# **Third Year B.C.A. (Under Science) Semester V**

**Course Code: BCA501 Course Title: Java Programming**

**Total Contact Hours: 48 hrs. (60 Lectures)**

**Total Credits: 04 Total Marks: 100**

#### **Teaching Scheme: Theory- 05 Lect./ Week**

# **Course Objectives:**

The syllabus aims in equipping students with

- To understand fundamentals of object-oriented programming in Java, including defining classes, invoking methods, using class libraries, etc.
- To handle abnormal termination of a program using exception handling

To use the Java SDK environment to create, debug and run simple Java program

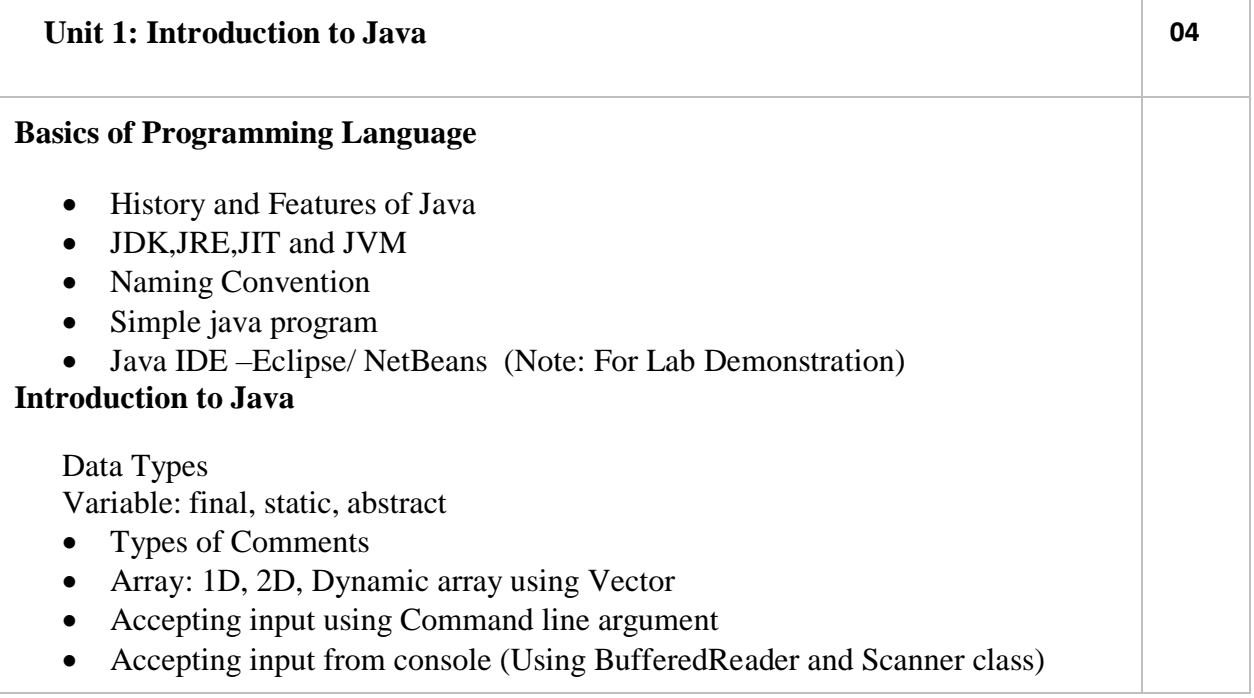

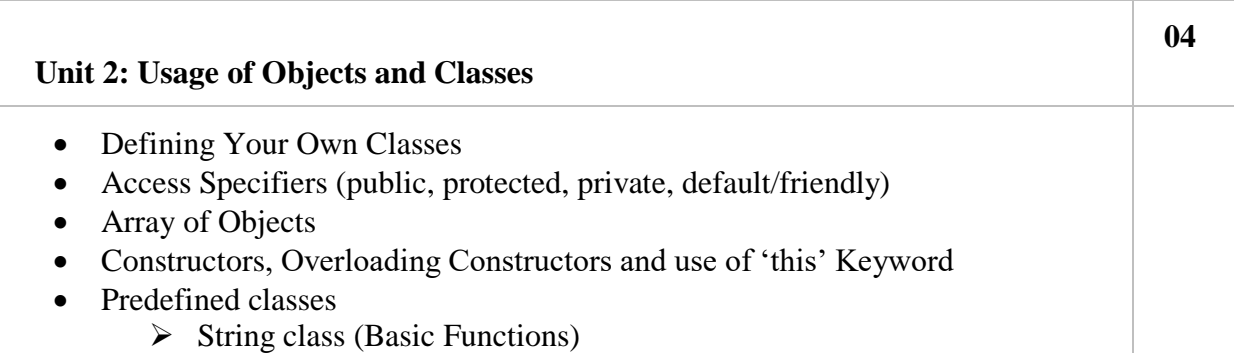

- $\triangleright$  StringBuffer class
- $\triangleright$  Wrapper class
- Inner classes, Nested classes, local classes, Anonymous classes(Anonymous object)
- Introduction to Packages : Creation, Access and use
- Garbage Collection (finalize() Method)

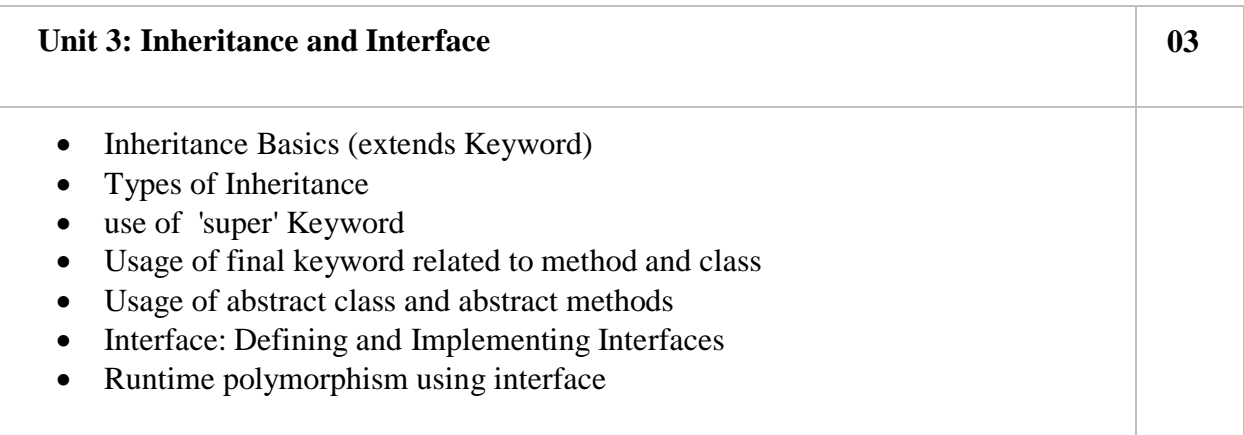

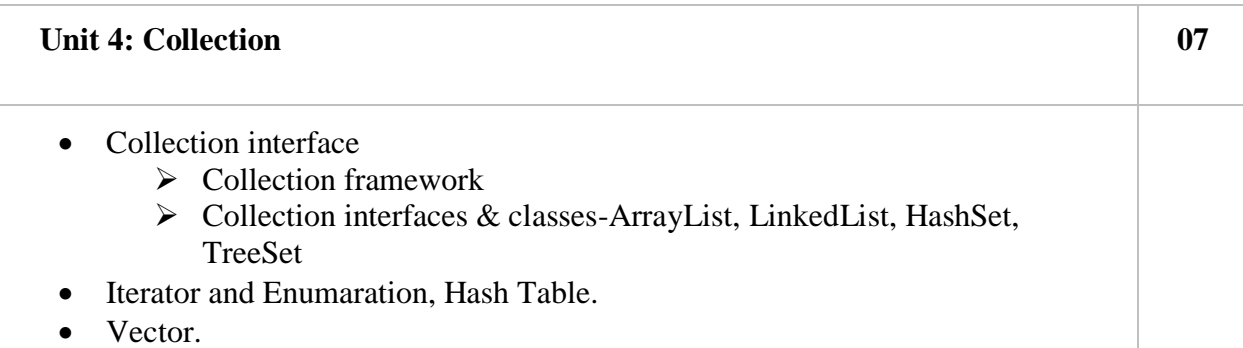

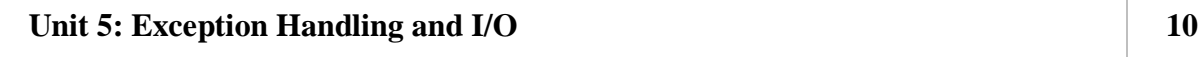

- Exception handling fundamentals
- Exception types
- Exception class
	- $\sum$  Checked exception
	- $\triangleright$  Unchecked exception
- Creating user defined exception
- Uncaught exceptions
- Assertions
- Introduction to Java.io package
- Byte streams
- Character streams
- File IO basics
- Object serialization Reader and Writer

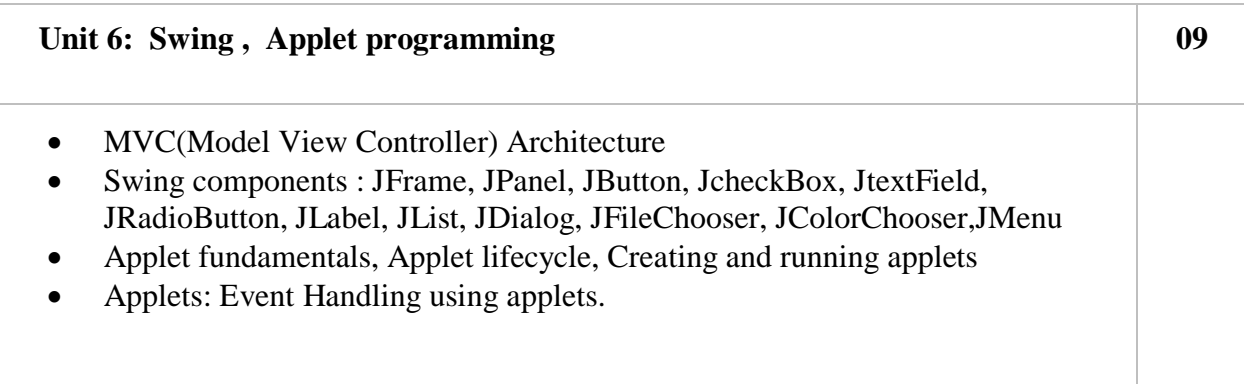

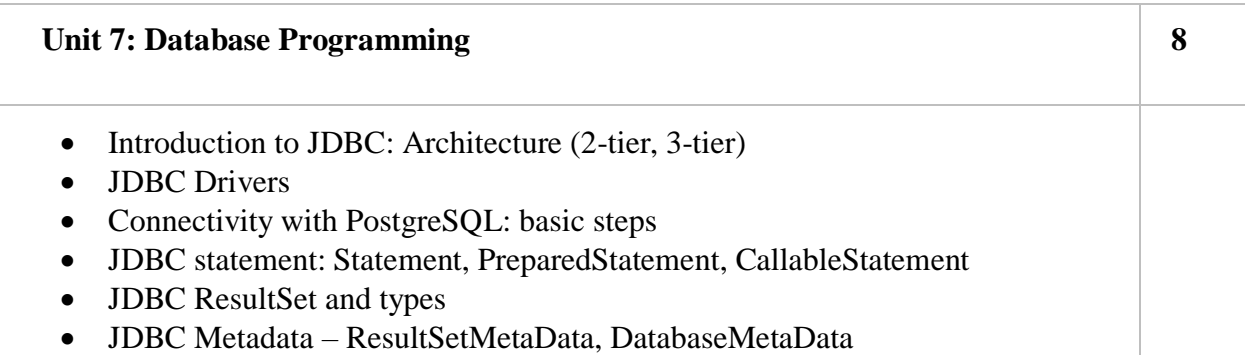

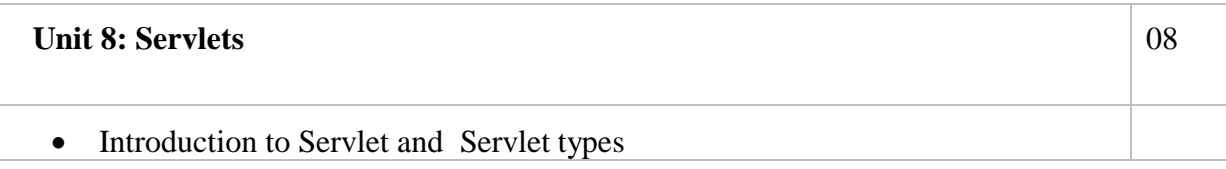

- Lifecycle of servlet
- Handing HTTPRequest and HTTPResponse
- HttpServlet:
	- $\triangleright$  Reading form data from servlet
	- $\triangleright$  Servlet Database communication
- Session tracking –User Authorization, URL Rewriting, Hidden Form fields, Cookies and HttpSession

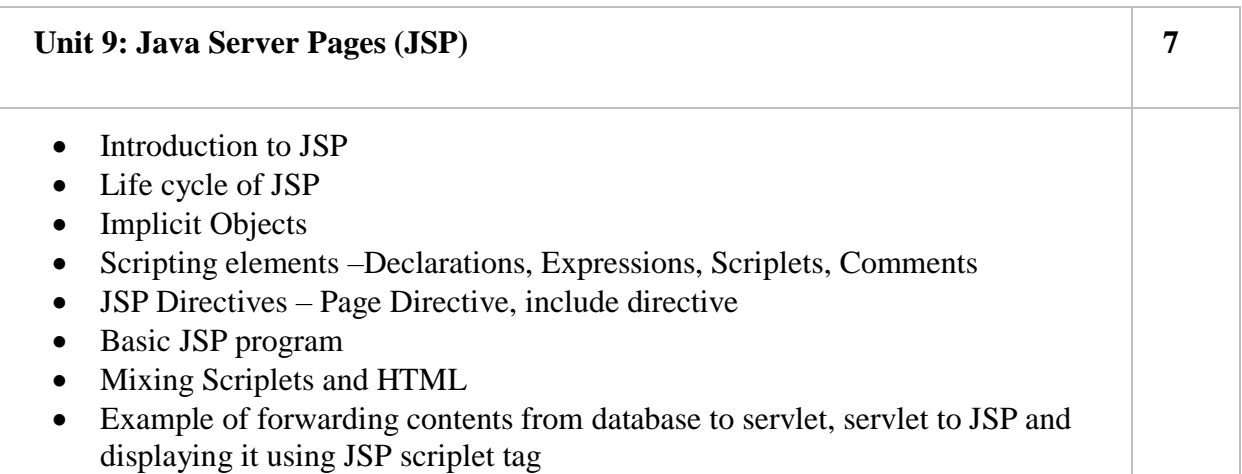

- 1. Complete reference Java by Herbert Schildt(5th edition)
- 2. Java 2 Programming Black Book, Steven Horlzner
- 3. Programming with java, a Primer, 4th edition, By e balgurusamy
- 4. Core Java Volume I- Fundamentals, 8th edition, Cay S Horstmann,Gary Cornell, Prentice Hall, Sun MicroSystem Press
- 5. Core Java Volume II- Advance Features, 8th edition, Cay S Horstmann, Gary Cornell, Prentice Hall, Sun MicroSystem Press

# **Third Year B.C.A. (Under Science) Semester V**

Total Contact Hours: 48hrs.(60 lectures)<br>Total Marks: 100

# **Course Code: BCA 502**<br> **Course Title: Advanced Web Technology<br>
Total Contact Hours: 48hrs.(60 lectures)**<br> **Course Title: Advanced Web Technology Total Marks: 100 Teaching Scheme: Theory- 05 Lect. /Week**

# **Objectives -:**

1. To know & understand concepts of internet programming.

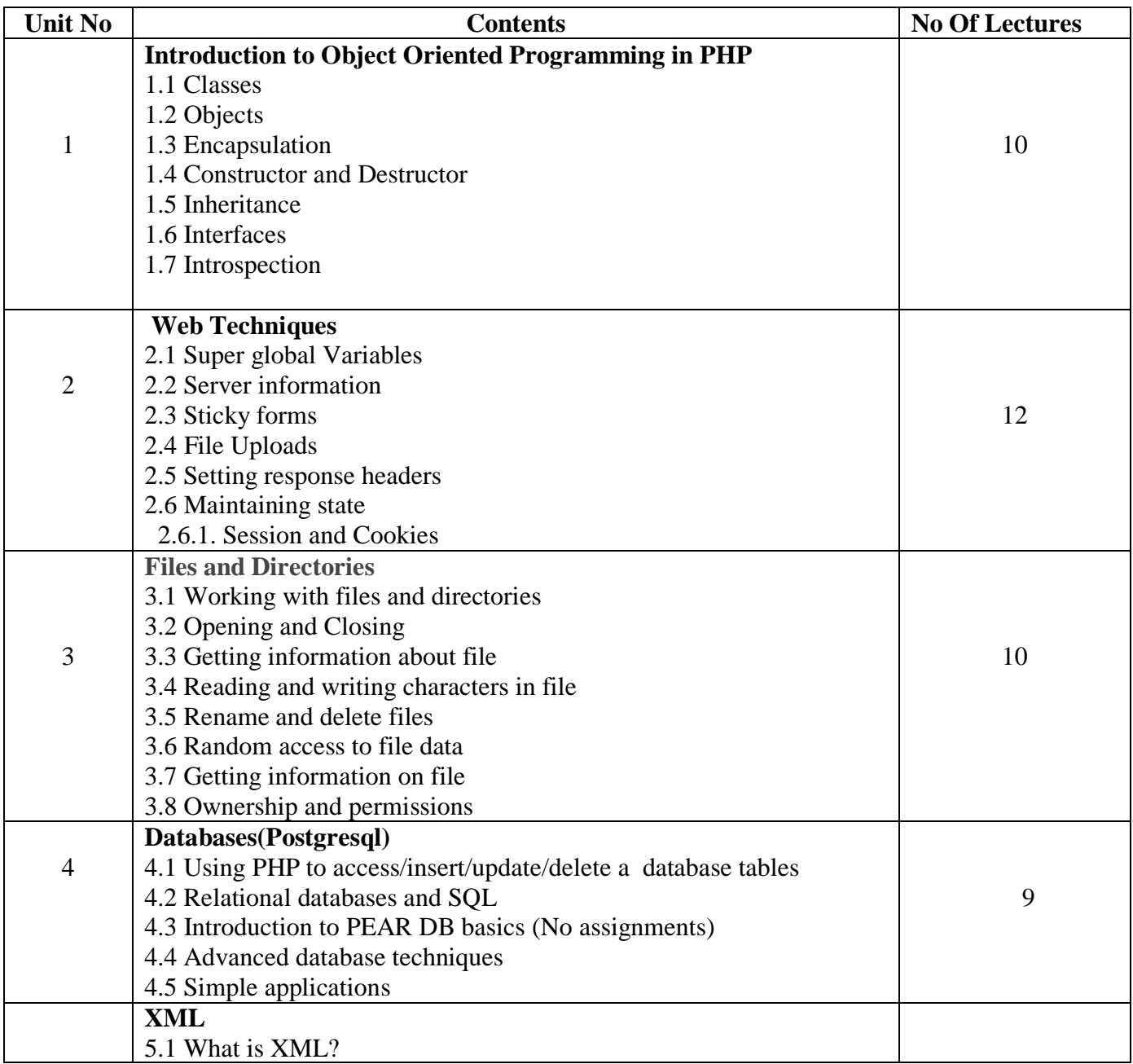

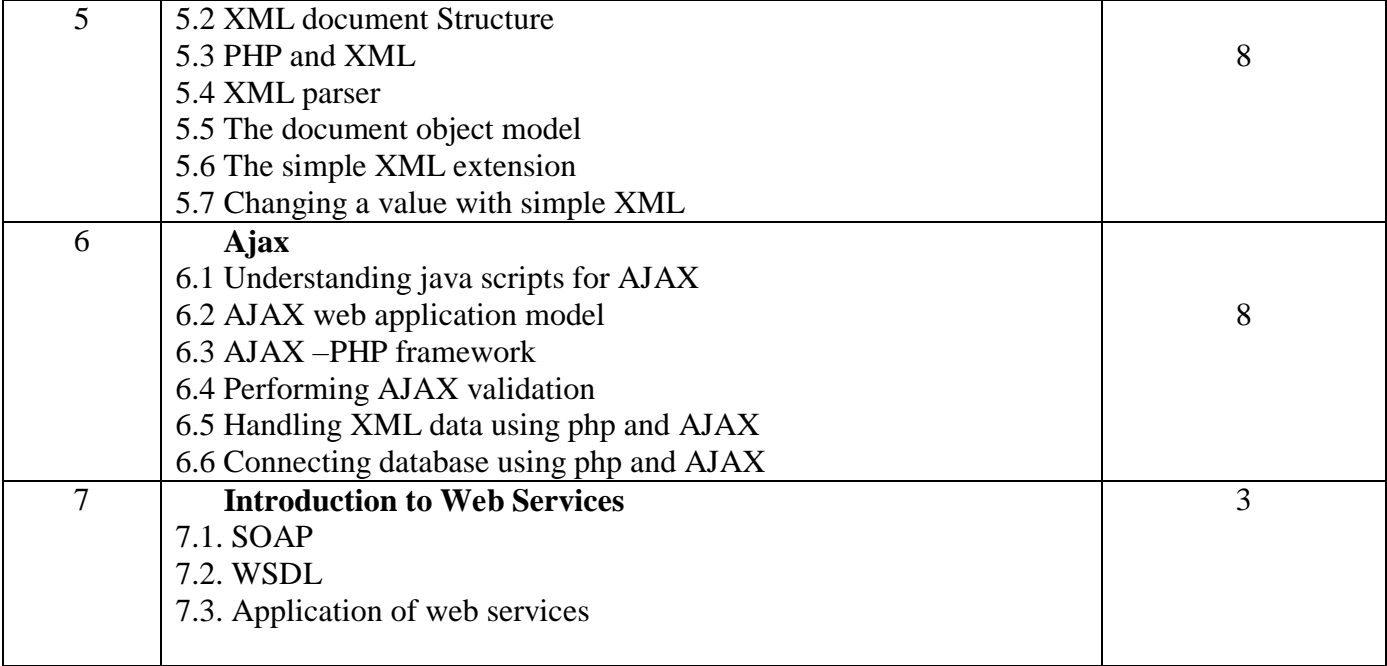

- 1. Complete HTML- Thomas Powell
- 2. HTML and JavaScript–Ivan Bayross
- 3. Programming PHP By Rasmus Lerdorfand Kevin Tatroe, O'Reilly publication
- 4. Beginning PHP5, Wrox publication
- 5. PHP for Beginners, SPD publication

# **Third Year B.C.A. (Under Science) Semester V**

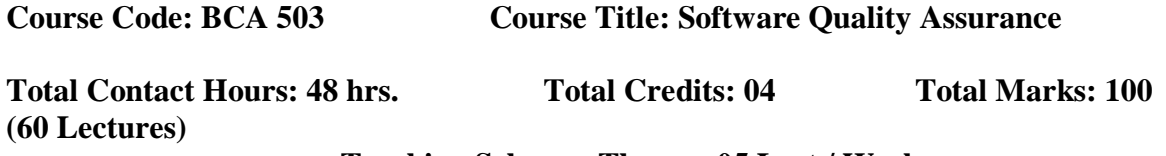

# **Teaching Scheme: Theory- 05 Lect./ Week**

#### **Pre-requisites(if any) :**

1. Basic concepts of Software Engineering

# **Course Objectives:**

- 1. To **u**nderstand the basic of quality software and quality factors.
- 2. To understand software quality architecture and component.
- **3.** To understand software project life cycle, infrastructure and software quality standards**.**

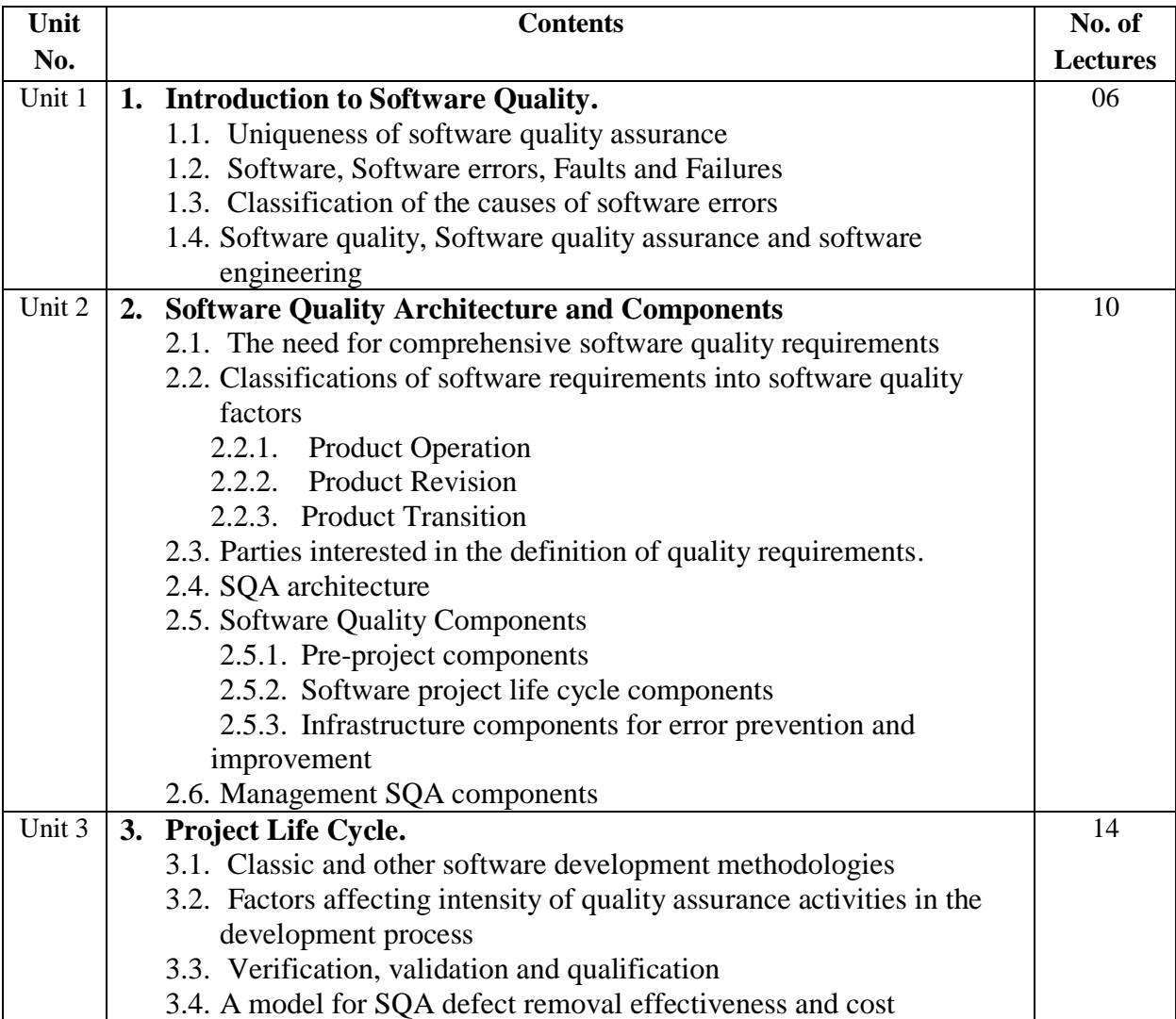

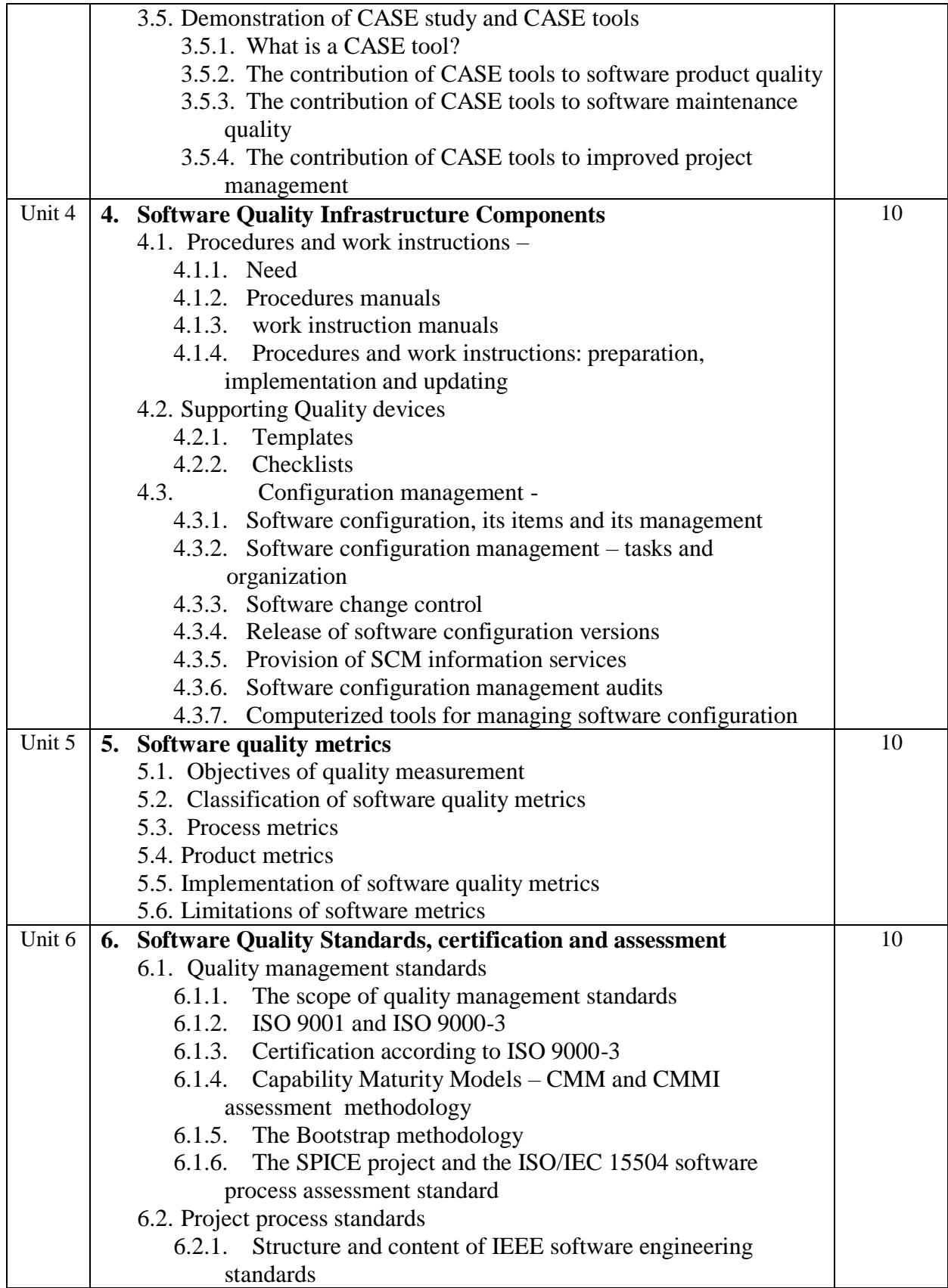

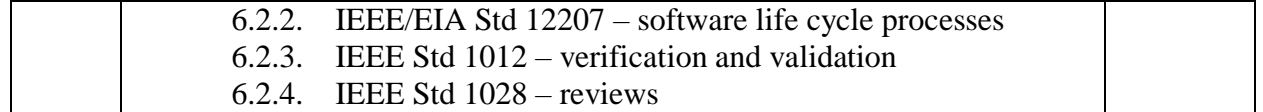

- 1. Software Quality Assurance by Daniel Galin, Pearson Publication, 2009.
- 2. Software testing and Quality Assurance Theory and Practice by Kshirasagar Naik and Priyadarshi Tripathy, Wiley Publication.
- 3. Software Engineering A Practitioner"s Approach Sixth Edition by Roger S. Pressman, McGraw Hill Publication
- 4. Metrics and Models in Software Quality Engineerning, By Stephen H. Kan, Pearson Publication

# **Third Year B.C.A. (Under Science) Semester V**

**Course Code: BCA504 Course Title: Operating Systems Total Contact Hours: 48 hrs. (60 Lectures) Total Credits: 04 Total Marks: 100 Teaching Scheme: Theory- 05 Lect./ Week** 

 **Pre-requisites :** Knowledge of fundamentals of Computer Organization **Course Objectives:** 

- 1. To understand the objectives, structure and functions of operating system
- 2. To learn about concept of processes, threads and its scheduling algorithms
- 3. To understand design issues in process synchronization and deadlock management
- 4. To study various memory management schemes
- 5. To learn about concept file and I/O management in detail.

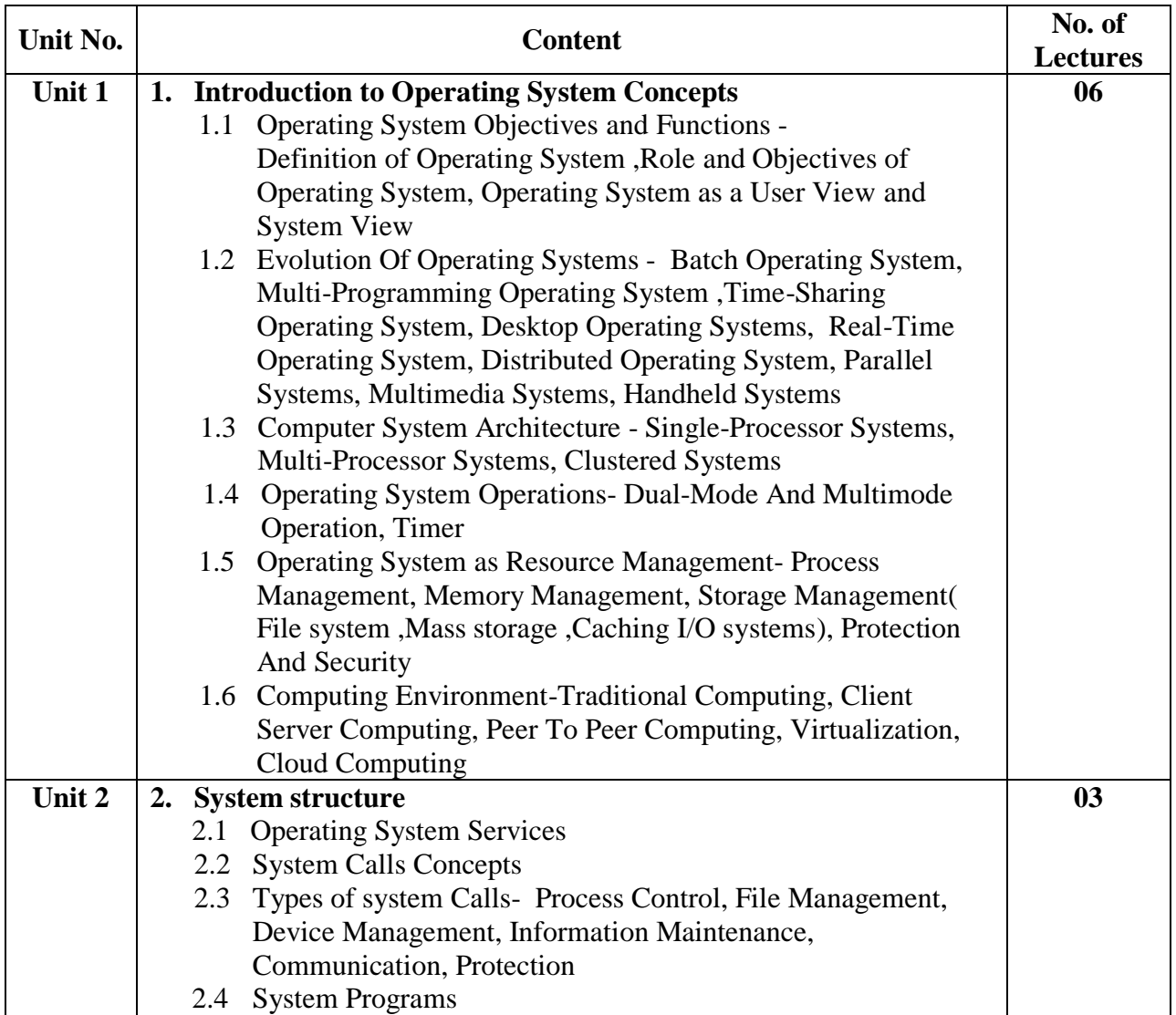

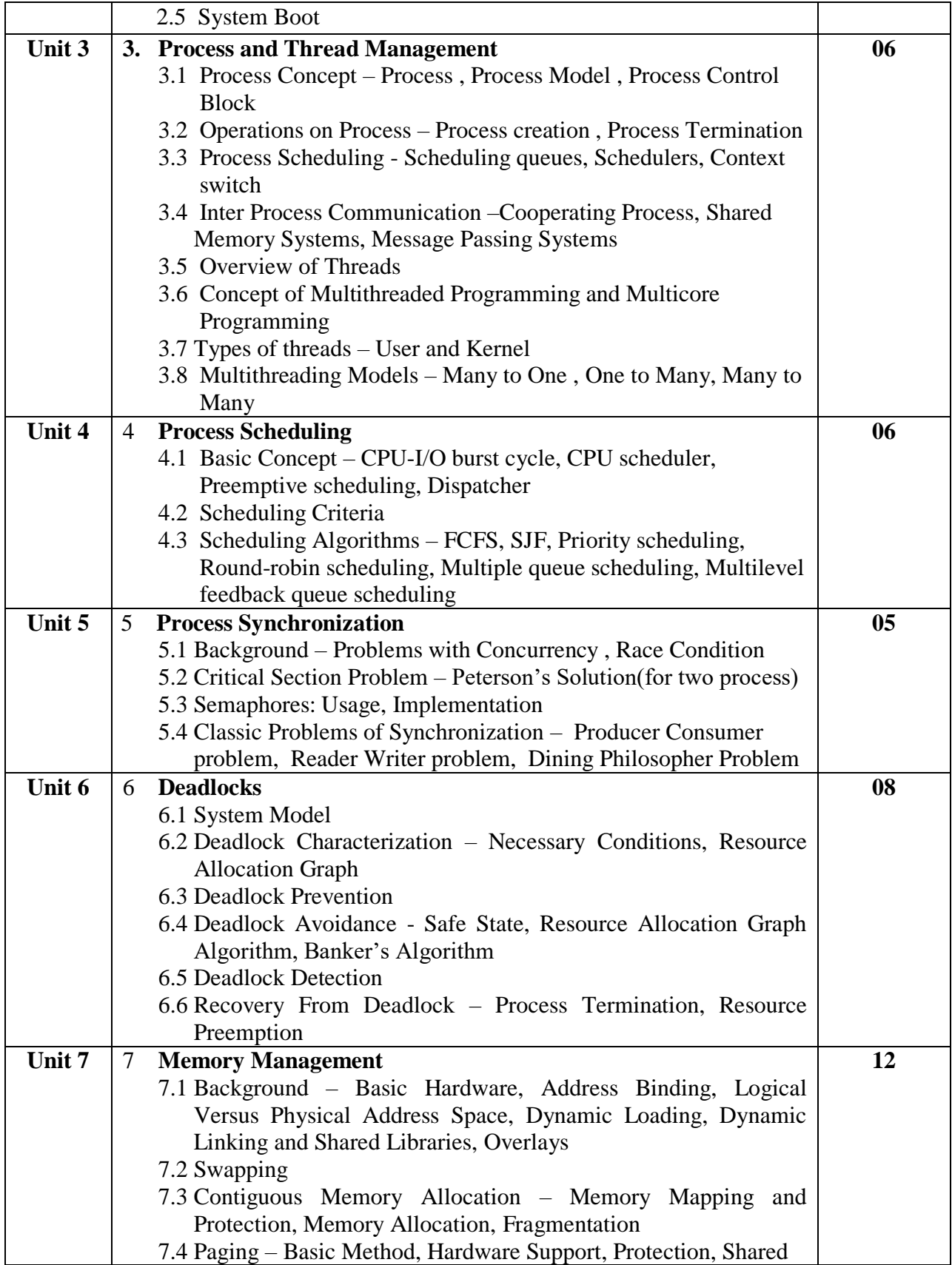

![](_page_11_Picture_243.jpeg)

- 1. "Operating System Concepts", 9<sup>th</sup> Edition ,by Abraham Silberschatz, Peter Baer Galvin and Greg Gagne, John Wiley & Sons (ASIA) Pvt. Ltd, 2013.
- 2. "Operating Systems: Internals and Design Principles",  $7<sup>th</sup>$  Edition, by William Stallings, Prentice Hall, 2011
- 3. "Modern Operating Systems", 4<sup>th</sup> Edition, by Andrew S. Tanenbaum, Prentice Hall of India Pvt. Ltd, 2014.
- 4. "Operating Systems : Principles and Design" Pabitra Pal Choudhary (PHI Learning Private Limited)
- 5. "An Introduction to Operating Systems, Concepts and Practice" by Pramod Chandra P. Bhatt , PHI, 2010
- 6. "Operating Systems: A Concept -based Approach",  $2<sup>nd</sup>$  Edition by D M Dhamdhere, Tata McGraw -Hill Education, 2007.

# **Websites:**

[https://www.](https://www/) nptel.ac.in

<http://www.scs.stanford.edu/17wi-cs140/>

http://cnds.eecs.jacobs-university.de/courses/os-2016/slides.pdf

<https://courses.cs.vt.edu/csonline/OS/Lessons/index.html>

# **Third Year B.C.A. (Science) Semester V (To be implemented from Academic year 2017-18) Course Code: BCA-505 Course Title: LAB I (Core Java) Total Contact Hours: 48 hrs. Total Credits: 04 Total Marks: 100 Note that these are only sample assignments. Teachers may conduct practicals by preparing similar types of examples**

#### **Java Sample Programs**

- 1. [Java Program to Print an Integer \(Entered by the User\)](https://www.programiz.com/java-programming/examples/print-integer)
- 2. [Java Program to Add Two Integers](https://www.programiz.com/java-programming/examples/add-numbers)
- 3. [Java Program to Multiply two Floating Point Numbers](https://www.programiz.com/java-programming/examples/multiply-floating-numbers)
- 4. [Java Program to Find ASCII Value of a character](https://www.programiz.com/java-programming/examples/ascii-value-character)
- 5. [Java Program to Compute Quotient and Remainder](https://www.programiz.com/java-programming/examples/compute-quotient-remainder)
- 6. [Java Program to Swap Two Numbers](https://www.programiz.com/java-programming/examples/swap-two-numbers)
- 7. [Java Program to Check Whether a Number is Even or Odd](https://www.programiz.com/java-programming/examples/even-odd)
- 8. [Java Program to Check Whether an Alphabet is Vowel or Consonant](https://www.programiz.com/java-programming/examples/vowel-consonant)
- 9. [Java Program to Find the Largest Among Three Numbers](https://www.programiz.com/java-programming/examples/largest-number-three)
- 10. [Java Program to Find all Roots of a Quadratic Equation](https://www.programiz.com/java-programming/examples/quadratic-roots-equation)
- 11. [Java Program to Check Leap Year](https://www.programiz.com/java-programming/examples/leap-year)
- 12. [Java Program to Check Whether a Number is Positive or Negative](https://www.programiz.com/java-programming/examples/positive-negative)
- 13. [Java Program to Check Whether a Character is Alphabet or Not](https://www.programiz.com/java-programming/examples/alphabet)
- 14. [Java Program to Calculate the Sum of Natural Numbers](https://www.programiz.com/java-programming/examples/sum-natural-numbers)
- 15. [Java Program to Find Factorial of a Number](https://www.programiz.com/java-programming/examples/factorial)
- 16. [Java Program to Generate Multiplication Table](https://www.programiz.com/java-programming/examples/multiplication-table)
- 17. [Java Program to Display Fibonacci Series](https://www.programiz.com/java-programming/examples/fibonacci-series)
- 18. [Java Program to Find GCD of](https://www.programiz.com/java-programming/examples/hcf-gcd) two Numbers
- 19. [Java Program to Find LCM of two Numbers](https://www.programiz.com/java-programming/examples/lcm)
- 20. [Java Program to Display Characters from A to Z using loop](https://www.programiz.com/java-programming/examples/display-alphabets)
- 21. [Java Program to Count Number of Digits in an Integer](https://www.programiz.com/java-programming/examples/digits-count)
- 22. [Java Program to Reverse a Number](https://www.programiz.com/java-programming/examples/reverse-number)
- 23. [Java Program to Calculate the Power of a Number](https://www.programiz.com/java-programming/examples/power-number)
- 24. [Java Program to Check Whether a Number is Palindrome or Not](https://www.programiz.com/java-programming/examples/palindrome-number)
- 25. [Java Program to Check Whether a Number is Prime or Not](https://www.programiz.com/java-programming/examples/prime-number)
- 26. [Java Program to Display Prime Numbers Between Two Intervals](https://www.programiz.com/java-programming/examples/prime-number-interval)
- 27. [Java Program to Check Armstrong Number](https://www.programiz.com/java-programming/examples/armstrong-number)
- 28. [Java Program to Display Armstrong Number Between Two Intervals](https://www.programiz.com/java-programming/examples/armstrong-number-interval)
- 29. [Java Program to Display Prime Numbers Between Intervals Using Function](https://www.programiz.com/java-programming/examples/prime-number-function)
- 30. [Java Program to Display Armstrong Numbers Between Intervals Using Function](https://www.programiz.com/java-programming/examples/armstrong-number-function)
- 31. [Java Program to Display Factors of a Number](https://www.programiz.com/java-programming/examples/factors-number)
- 32. [Java Program to Make a Simple Calculator Using switch...case](https://www.programiz.com/java-programming/examples/calculator-switch-case)
- 33. [Java Program to Check Whether a Number can be Expressed as Sum of Two Prime](https://www.programiz.com/java-programming/examples/sum-prime-numbers)  [Numbers](https://www.programiz.com/java-programming/examples/sum-prime-numbers)
- 34. [Java Program to Find the Sum of Natural Numbers using Recursion](https://www.programiz.com/java-programming/examples/sum-natural-numbers-recursion)
- 35. [Java Program to Find Factorial of a Number Using Recursion](https://www.programiz.com/java-programming/examples/factorial-recursion)
- 36. [Java Program to Find G.C.D Using Recursion](https://www.programiz.com/java-programming/examples/gcd-hcf-recursion)
- 37. [Java Program to Convert Binary Number to Decimal and vice-versa](https://www.programiz.com/java-programming/examples/binary-decimal-convert)
- 38. [Java Program to Convert Octal Number to Decimal and vice-versa](https://www.programiz.com/java-programming/examples/octal-decimal-convert)
- 39. [Java Program to Convert Binary Number to Octal and vice-versa](https://www.programiz.com/java-programming/examples/binary-octal-convert)
- 40. [Java Program to Reverse a Sentence Using Recursion](https://www.programiz.com/java-programming/examples/reverse-sentence)
- 41. [Java Program to calculate the power using recursion](https://www.programiz.com/java-programming/examples/power-number-recursion)
- 42. [Java Program to Calculate Average Using Arrays](https://www.programiz.com/java-programming/examples/average-arrays)
- 43. [Java Program to Find Largest Element of an Array](https://www.programiz.com/java-programming/examples/largest-array)
- 44. [Java Program to Calculate Standard Deviation](https://www.programiz.com/java-programming/examples/standard-deviation)
- 45. [Java Program to Add Two Matrix Using Multi-dimensional Arrays](https://www.programiz.com/java-programming/examples/add-matrix)
- 46. [Java Program to Multiply to Matrix Using Multi-dimensional Arrays](https://www.programiz.com/java-programming/examples/multiply-matrix)
- 47. [Java Program to Multiply two Matrices by Passing Matrix to a Function](https://www.programiz.com/java-programming/examples/multiply-matrix-function)
- 48. [Java Program to Find Transpose of a Matrix](https://www.programiz.com/java-programming/examples/transpose-matrix)
- 49. [Java Program to Find the Frequency of Character in a String](https://www.programiz.com/java-programming/examples/frequency-character)
- 50. [Java Program to Count the Number of Vowels and Consonants in a Sentence](https://www.programiz.com/java-programming/examples/vowel-consonant-count-string)
- 51. [Java Program to Sort Elements in Lexicographical Order \(Dictionary Order\)](https://www.programiz.com/java-programming/examples/lexicographical-order-words)
- 52. [Java Program to Add Two Complex Numbers by Passing Class to a Function](https://www.programiz.com/java-programming/examples/add-complex-number)
- 53. [Java Program to Calculate Difference Between Two Time Periods](https://www.programiz.com/java-programming/examples/difference-time)
- 54. [Java Code To Create Pyramid and Pattern](https://www.programiz.com/java-programming/examples/pyramid-pattern)
- 55. [Java Program to Remove All](https://www.programiz.com/java-programming/examples/remove-whitespaces) Whitespaces from a String
- 56. [Java Program to Print an Array](https://www.programiz.com/java-programming/examples/print-array)
- 57. [Java Program to Convert String to Date](https://www.programiz.com/java-programming/examples/string-date)
- 58. [Java Program to Round a Number to n Decimal Places](https://www.programiz.com/java-programming/examples/round-number-decimal)
- 59. [Java Program to Concatenate Two Arrays](https://www.programiz.com/java-programming/examples/concatenate-two-arrays)
- 60. [Java Program to Convert Character to String and Vice-Versa](https://www.programiz.com/java-programming/examples/char-string)
- 61. [Java Program to Check if An Array Contains a Given Value](https://www.programiz.com/java-programming/examples/array-contains-value)
- 62. [Java Program to Check if a String is Empty or Null](https://www.programiz.com/java-programming/examples/string-empty-null)
- 63. [Java Program to Get Current Date/TIme](https://www.programiz.com/java-programming/examples/current-date-time)
- 64. [Java Program to Convert Milliseconds to Minutes and Seconds](https://www.programiz.com/java-programming/examples/milliseconds-minutes-seconds)
- 65. [Java Program to Add Two Dates](https://www.programiz.com/java-programming/examples/add-two-dates)
- 66. [Java Program to Join Two Lists](https://www.programiz.com/java-programming/examples/join-two-lists)
- 67. [Java Program to Convert List \(ArrayList\) to Array and Vice-Versa](https://www.programiz.com/java-programming/examples/convert-list-array)
- 68. [Java Program to Get Current Working Directory](https://www.programiz.com/java-programming/examples/current-working-directory)
- 69. [Java Program to Convert Map \(HashMap\) to List](https://www.programiz.com/java-programming/examples/convert-map-list)
- 70. [Java Program to Convert Array to Set \(HashSet\) and Vice-Versa](https://www.programiz.com/java-programming/examples/convert-array-set)
- 71. [Java Program to Convert Byte Array to Hexadecimal](https://www.programiz.com/java-programming/examples/convert-byte-array-hexadecimal)
- 72. [Java Program to Create String from Contents of a File](https://www.programiz.com/java-programming/examples/string-from-file)
- 73. [Java Program to Append Text to an Existing File](https://www.programiz.com/java-programming/examples/append-text-existing-file)
- 74. [Java Program to Convert a Stack Trace to a String](https://www.programiz.com/java-programming/examples/convert-stack-trace-string)
- 75. [Java Program to Convert File to byte array and Vice-Versa](https://www.programiz.com/java-programming/examples/convert-file-byte-array)
- 76. [Java Program to Convert InputStream to String](https://www.programiz.com/java-programming/examples/convert-inputstream-string)
- 77. [Java Program to Convert OutputStream to String](https://www.programiz.com/java-programming/examples/convert-outputstream-string)
- 78. [Java Program to Lookup enum by String value](https://www.programiz.com/java-programming/examples/enum-by-string-value)
- 79. [Java Program to Compare Strings](https://www.programiz.com/java-programming/examples/compare-strings)
- 80. [Java Program to Sort a Map By Values](https://www.programiz.com/java-programming/examples/sort-map-values)
- 81. [Java Program to Sort ArrayList of Custom Objects By Property](https://www.programiz.com/java-programming/examples/sort-custom-objects-property)
- 82. [Java Program to Check if a String is Numeric](https://www.programiz.com/java-programming/examples/check-string-numeric)

**Third Year B.C.A. (Science) Semester V (To be implemented from Academic year 2017-18) Course Code: BCA-506 Course Title: LAB II (Adv. Web Technology) Total Contact Hours: 48 hrs. Total Credits: 04 Total Marks: 100 Note that these are only sample assignments. Teachers may conduct practicals by preparing similar types of examples PHP Slips for T Y BCA**

1) Write class declarations and member function definitions for an **employee**(code, name, designation). Design derived classes as **emp\_account**(account\_no, joining\_date) from employee and **emp\_sal**(basic\_pay, earnings, deduction) from emp\_account. Write a PHP Script to create 5 objects (pass details using Construct () constructor) and

Display details Employees who having Maximum and Minimum Salary.

- 2) Define an interface which has methods area(), volume(). Define constant PI. Create a class cylinder which implements this interface and calculate area and volume. ( Use define())
- 3) Derive a class square from class Rectangle. Create one more class circle. Create an interface with only one method called area(). Implement this interface in all the classes. Include appropriate data members and constructors in all classes. Write a program to accept details of a square, circle and rectangle and display the area.
- 4) Create an abstract class Shape with methods calc\_area( ) and calc\_volume( ). Derive three classes Sphere(radius) , Cone(radius, height) and Cylinder(radius, height), Calculate area and volume of all. (Use Method overriding).
- 5) Define a class Employee having private members id, name, department, salary. Define parameterized constructors. Create a subclass called "Manager" with private member bonus. Create 6 objects of the Manager class and display the details of the manager having the maximum total salary (salary + bonus).
- 6) Write a PHP Script to create a super class **Vehicle** having members Company and price. Derive 2 different classes LightMotorVehicle (members – mileage) and HeavyMotorVehicle (members – capacity-in-tons). Define 5 Object of each subclass and display details in table format.
- 7) Write PHP script for the following: Define Class declarations and member function definitions for Student(rollno, name, academic\_year). Design derived classes as Internal(marks, total), External(marks, total). Perform the following operations and show the results: Accept the details from the user and Show the result along with all details and total marks as addition of marks of Internal and External.
- 8) Write a script to keep track of number of times the web page has been accessed(use \$\_COOKIE).
- 9) Create a login form with a username and password. Once the user logs in, the second form should be displayed to accept user details (name, city, phoneno). If the user doesn"t enter information within a specified time limit, expire his session and give a warning otherwise Display Details(\$\_SESSION).
- 10)Create a form to accept student information (name, class, address). Once the student information is accepted, accept marks in next form (Java, PHP, ST, IT, pract1, and project). Display the mark sheet for the student in the next form containing name, class, marks of the subject, total and percentage(Use \$\_COOKIE).
- 11) Write a program to create a shopping mall. User must be allowed to do purchase from three pages. Each page should have a page total. The fourth page should display a bill, which consists of a page total of whatever the purchase has been done and print the total. (Use \$\_SESSION).
- 12)Create a form to accept customer information (name, address, ph-no) (use Java Script to validate fields).Once the customer information is accepted, accept product information in the next form(Product name, qty, rate). Display the bill for the customer in the next form. Bill should contain the customer information and the information of the products entered.
- 13) Write a PHP script to accept username and password. If in the first three chances, username and password entered is correct, then display second form with well come massage, otherwise display error message.
- 14)Create student registration form and display details in the next page. (Use sticky form concept).
- 15) Write a PHP Script to display Server information in table format (Use \$\_SERVER).
- 16) Write a PHP Script to Upload the file and display its information.(use \$\_FILES).
- 17) Write a PHP program to accept username and password from the user. Validate it against the login table in the database. If there is a mismatch between username and password, then, display the error message as ―invalid user name and password‖, else display the message as ―Login successful‖ on the browser.
- 18) Write a PHP program to implement Create, Read, Update and Display operations on Employee table with attributes(empno, empname, dateOfJoin, address, salary). **(Use Radio Buttons)**
- 19)Consider the following relational database: Project (Pgroupno, ProjectTitle) Student (Seat no, Name, Class, Pgroupno)

Write a PHP script to accept project title and display list of students those who are working in a particular project.

20)Consider the following entities and their relationships

Emp (emp\_no,emp\_name,address,phone,salary) Dept (dept\_no,dept\_name,location) Emp-Dept are related with one-many relationship Create a RDB in 3NF for the above and solve following Using above database write a PHP script which will

- a) Insert employee records in table .
- b) Print a salary statement in the format given below, for a given department. (Accept department name from the user).

![](_page_19_Picture_150.jpeg)

21)Consider the following entities and their relationships

Doctor (doc\_no, doc\_name, address, city, area) Hospital (hosp\_no, hosp\_name, hosp\_city)

Doctor and Hospital are related with many-many relationship Create a RDB in 3 NF for the above and solve following

 Using above database, write a PHP script which accepts hospital name and print information about doctors visiting / working in that hospital in tabular format.

22)Consider the following entities and their relationships

 Movie (movie\_no, movie\_name, release\_year) Actor (actor\_no, name)

Relationship between movie and actor is many – many with attribute rate in Rs. Create a RDB in 3 NF for the above and solve following Using above database, write PHP scripts for the following:

(Hint: Create HTML form having two radio buttons)

- a) Accept actor name and display the names of the movies in which he has acted.
- b) Insert new movie information.

23)Consider the following entities and their relationships

BillMaster(billno, custname, billdate )

BillDetails(itemname, qty, rate, discount)

BillMaster and BillDetails are related with one-to-many relationship.

Create a RDB in 3 NF for the above and solve following

Write PHP script to print the bill in following format Accept the Bill number from user.

**BillNo : BillDate :** 

 **Customer Name :**

![](_page_20_Picture_143.jpeg)

- 27) Write a script to solve following questions (Use "Book.xml" file) a) Create a DomDocument object and load this XML file.
	- b) Get the output of this Document to the browser
	- c) Save this [. XML] document in another format i.e. in [.doc]
	- d) Write a XML program to print the names of the books available in "Book.xml" file.

28) Write a script to create "cricket.xml" file with multiple elements as shown below: <CricketTeam>

> <Team country="India"> <player>\_\_\_\_</player>  $\langle runs \rangle$   $\langle runs \rangle$ <wicket>\_\_\_\_</wicket>

</Team>

</CricketTeam>

Write a script to add multiple elements in "cricket.xml" file of category, country="Australia".

29) Write a PHP script to accept an .XML file which should comprise the following: <cricket>

> <player>abc</player>  $\langle \text{runs} \rangle 1000 \langle \text{runs} \rangle$ <wickets>50</wickets> <noofnotout>10</noofnotout>

</cricket>

For at least 5 players. Display the details of players who have scored more than 1000 runs and at least 50 wickets.

30) Link this "Rajashree.xml" file to the CSS style sheet and get well formatted output as given below.

a)MovieName :

 Color: black, Font-family: Copperplate Gothic Light; Font Size: 16 pts; Font:Bold; b)ActorName and ReleaseYear: Color: Red; Font-family: Bodoni MT; Font Size: 12 pts; Font: Bold

- 31) Write a php script using AJAX concept, to give Hint to user when he/she type city name in the text field.
- 32) Write a PHP script using AJAX concept, to check user name and password are valid or Invalid (use database to store user name and password).
- 33) Write a PHP script using AJAX concept, to develop user-friendly and interactive search engine.

# **Third Year B.C.A. (Under Science) Semester V**

**Course Code: BCA 507 Course Title: Soft Computing**

**Total Contact Hours: 24 hrs.**

**Total Credits: 02 Total Marks: 50**

**(30 Lectures)**

#### **Teaching Scheme: Theory- 03 Lect./ Week**

#### **Pre-requisites :**

Knowledge of Set Theory

#### **Course Objectives:**

**1**. To learn the concept of soft computing.

**2**. Understand different soft computing techniques like Genetic Algorithms, Fuzzy Logic , Neural Networks and their combination.

![](_page_22_Picture_201.jpeg)

# **Reference Books:**

**References**

1.Neural Networks, Fuzzy Logic and Genetic Algorithms: Synthesis & Applications, S. Rajasekaran, G. A. Vijayalakshami, PHI. 2.Chin Teng Lin, C. S. George Lee, Neuro-Fuzzy Systems, PHI

3. Timothy Ross,Fuzzy Logic with Engineering Applications, TMH

4 .Introduction to soft Computing ,Eva Volna ,1st Edition ,ISBN 978-87-403-0573-09

5. Kishan Mehrotra,Elements of Artificial Neural Network, MIT Press

6.E. Goldberg,Genetic Algorithms: Search and Optimization, Addision-Wesley

7. S.N. Sivanandan and S.N. Deepa, Principles of Soft Computing, Wiley India, 2007.ISBN: 10: 81-265-1075-7.

8. S. Rajasekaran and G.A.V.Pai, Neural Networks, Fuzzy Logic and Genetic Algorithms,PHI, 2003.

9. J.S.R.Jang, C.T.Sun and E.Mizutani, Neuro-Fuzzy and Soft Computing, PHI, 2004,Pearson Education.

# **Third Year B.C.A. (Under Science) Semester VI**

![](_page_24_Picture_222.jpeg)

# **Course Objectives:**

The objective of this course is to understand the Android Operating System and develop applications using Google's Android open-source platform.

![](_page_24_Picture_223.jpeg)

![](_page_25_Picture_255.jpeg)

![](_page_26_Picture_146.jpeg)

- 1. Beginning Android4 Application Development, By Wei-Meng Lee WILEY India Edition WROX Publication
- 2. Professional Android 4 Application Development, By Reto Meier WROX Publication
- 3. The official site for *Android developers -* https://developer.android.com

# **Third Year B.C.A. (Under Science) Semester VI**

**Course Code: BCA602 Course Title: Python Programming**

**Total Contact Hours: 48 hrs. (60 Lectures)**

**Total Credits: 04 Total Marks: 100**

# **Teaching Scheme: Theory- 05 Lect./ Week**

#### **Course Objectives:**

- To introduce various concepts of programming to the students using Python.
- Students should be able to apply the problem solving skills using Python

![](_page_27_Picture_199.jpeg)

![](_page_28_Picture_207.jpeg)

![](_page_29_Picture_207.jpeg)

- 1. Introducing Python- Modern Computing in Simple Packages Bill Lubanovic, O"Reilly Publication
- 2. Beginning Python: From Novice to Professional, Magnus Lie Hetland, Apress
- 3. Practical Programming: An Introduction to Computer Science Using Python 3, Paul Gries, et al., Pragmatic Bookshelf, 2/E 2014
- 4. Introduction to Computer Science Using Python- Charles Dierbach, Wiley Publication Learning with Python ", Green Tea Press, 2002
- 5. E-Books : python\_tutorial. pdf, python\_book\_01.pdf
- 6. Beginning Programming with Python for Dummies Paperback 2015 by [John Paul](https://www.amazon.in/s/ref=dp_byline_sr_book_1?ie=UTF8&field-author=John+Paul+Mueller&search-alias=stripbooks)  [Mueller](https://www.amazon.in/s/ref=dp_byline_sr_book_1?ie=UTF8&field-author=John+Paul+Mueller&search-alias=stripbooks)
- 7. A Beginner"s Python Tutorial: http://en.wikibooks.org/wiki/A Beginner%27s Python Tutorial.

# **Third Year B.C.A. (Under Science) Semester VI**

**Course Code: BCA603 Course Title: Recent Trends in IT (Internet of Things)**

**Total Contact Hours: 48 hrs. (60 Lectures)**

**Total Credits: 04 Total Marks: 100**

#### **Teaching Scheme: Theory- 05 Lect./ Week**

**Pre-Requisite: Basic understanding of electronics and microprocessors. Course Objectives**:

- 1. The Internet of Things (IoT) is aimed at enabling the interconnection and integration of the physical world and the cyber space.
- 2. To learn about SoC architectures, programming Raspberry Pi and implementation of internet of things and protocols.

### **Expected Learning Outcomes:**

- 1. Enable learners to understand System On Chip Architectures.
- 2. Introduction and preparing Raspberry Pi with hardware and installation.
- 3. Learn physical interfaces and electronics of Raspberry Pi and program them using practical"s
- 4. Learn how to design IoT based prototypes.

![](_page_30_Picture_187.jpeg)

![](_page_31_Picture_177.jpeg)

# **TEXT BOOKS:**

- 1. 6LoWPAN: The Wireless Embedded Internet, Zach Shelby, Carsten Bormann, Wiley
- 2. Internet of Things: Converging Technologies for Smart Environments and Integrated Ecosystems, Dr. Ovidiu Vermesan, Dr. Peter Friess, River Publishers
- 3. Interconnecting Smart Objects with IP: The Next Internet, Jean-Philippe Vasseur, Adam Dunkels, Morgan Kuffmann
- 4. Internet of Things : A hands- on Approach by Arshdeep Bahga, Vijay Madisetti
- 5. IoT Programming: A Simple and Fast Way of Learning IOT by David Etter

# **REFERENCES:**

- 1. The Internet of Things: From RFID to the Next-Generation Pervasive Networked Lu Yan, Yan Zhang, Laurence T. Yang, Huansheng Ning
- 2. Internet of Things (A Hands-on-Approach) , Vijay Madisetti , Arshdeep Bahga
- 3. Designing the Internet of Things , Adrian McEwen (Author), Hakim Cassimally
- 4. "Mobile Computing," Tata McGraw Hill, Asoke K Talukder and Roopa R Yavagal, 2010.
- 5. Computer Networks; By: Tanenbaum, Andrew S; Pearson Education Pte. Ltd., Delhi, 4<sup>th</sup> Edition
- 6. Data and Computer Communications; By: Stallings, William; Pearson Education Pte. Ltd., Delhi, 6th Edition
- 7. "Fundamentals of Mobile and Pervasive Computing," F. Adelstein and S.K.S. Gupta, McGraw Hill, 2009.
- 8. Cloud Computing Bible, Barrie Sosinsky, Wiley-India, 2010

![](_page_32_Picture_244.jpeg)

![](_page_33_Picture_211.jpeg)

- 1. The elements of statistical learning. Hastie, Trevor, et al., Vol. 2. No. 1. New York: springer, 2009.
- 2. Applied statistics and probability for engineers. Montgomery, Douglas C., and George C. Runger. John Wiley & Sons,2010
- 3. Scaling up Machine Learning to White "Hadoop: The Definitive Guide" Third Edition, Bekkerman et al., O"reilly Media, 2012.
- 4. "Mining of Massive Datasets", Anand Rajaraman and Jeffrey David Ullman, Cambridge University Press, 2012.
- 5. Developing Analytic Talent: Becoming a Data Scientist, Vincent Granville, wiley, 2014.
- 6. Introduction to Data Science, Jeffrey Stanton & Robert De Graaf, Version 2.0, 2013.
- 7. "Practical Data Science with R", Nina Zumel, John Mount, Manning Publications, 2014.
- 8. "Mining of Massive Datasets", Jure Leskovec, Anand Rajaraman, Jeffrey D.Ullman, Cambridge

University Press, 2014.

- 9. "Beginning R The Statistical Programming Language", Mark Gardener, John Wiley & Sons, Inc., 2012.
- 10. "An Introduction to R", W. N. Venables, D. M. Smith and the R Core Team, 2013.
- 11. "Practical Data Science Cookbook", Tony Ojeda, Sean Patrick Murphy, Benjamin Beng fort, Abhijit Dasgupta, Packt Publishing Ltd., 2014.
- 12. "Visualize This: The Flowing Data Guide to Design, Visualization, and Statistics", Nathan Yau, Wiley, 2011.
- 13. "Professional Hadoop Solutions", Boris lublinsky, Kevin t. Smith, Alexey Yakubovich, Wiley, ISBN: 9788126551071, 2015.
- 14. http://www.johndcook.com/R\_language\_for\_programmers.html
- 15. http://bigdatauniversity.com/
- 16. http://home.ubalt.edu/ntsbarsh/stat-data/topics.htm#rintroduction

# **Third Year B.C.A. (Under Science) Semester VI**

**Course I** 

**BCA – 605 Course Title: Android Programming Lab** 

Total Contact Hours: 48 hrs. Total Credits: 04

**Total Marks: 100**

**Note that these are only sample assignments. Teachers may conduct practicals by preparing similar types of examples**

**Sample Assignments on Android Programming**

#### **Assignment 1: Introduction to Android**

1. Install Android Studio and build simple Hello World application.

#### **Assignment 2: Activities, Fragments and Intents**

1. Design Login Activity shown below.

![](_page_35_Picture_67.jpeg)

2. Create application to display details of selected list item on second activity (Use Fragmentation).

![](_page_36_Figure_0.jpeg)

3. Create first activity to accept information like first name, last name, date of birth, email-id and display all information on second activity when user click on submit button.

#### **Assignment 3: Android User Interface and Event Handling**

**1.** Create the simple calculator shown below. Also, perform appropriate operations.

![](_page_37_Picture_2.jpeg)

- 2. Create application to calculate GPA.
- 3. Create chat application.

# **Assignment 4: Designing Your User Interface with Views**

- **1.** Create a custom "Contact" layout to hold multiple pieces of information, including: Photo, Name, Contact Number, E-mail id.
- **2.** Create application to demonstrate date and time picker.

![](_page_37_Picture_8.jpeg)

# **Assignment 5: Displaying Pictures and Menus**

- 1. Construct an app that toggles a light bulb on and off when the user clicks on toggle button.
- 2. Create application as shown below.
- 3. Create gallery application to display all images date wise (Use Grid View).

# **Assignment 6: Databases – SQLite**

- 1. Create login activity (referAssignment 2 Example 1). If Email and password matches with database display "login successful" message else display error message.
- 2. Construct a simple notes list that lets the user add new notes but not edit them. Demonstrates the basics of ListActivity.Use a SQLite database to store the notes.
- 3. Create tables: Course (id, name, instructor) and Student (id, name). Course and Student have a many to many relationship. Create a GUI based system for performing the following operations on the tables:
	- 1. Course: Add Course, View All students of a specific course
	- 2. Student: Add Student, Delete Student, View All students, Search student

### **Assignment 7: Messaging and E-mail**

- 1. Create application to send and receive messages.
- 2. Create application to send email with validation.
- 3. Create application to send email with attachment.

# **Assignment 8: Location-Based Services and Google Map**

- 1. Write a program to find the current location of an Android device and display details of the place like Street name, city with Geocoding.
- 2. Write a program to track android device usingGoogle Maps.
- 3. Write a program todraw path along a route in Google map.

## **Third Year B.C.A. (Under Science) Semester VI**

**Course BCA606 Title: Python Lab Cource II** 

Total Contact Hours: 48 hrs. Total Credits: 04

**Total Marks: 100**

#### **Python Assignments:**

- **1.** Create a program that asks the user to enter their name and their age. Print out a message addressed to them that tells them the year that they will turn 100 years old.
- **2.** Write a program to check whether the number is even or odd, print out an appropriate message to the user.
- **3.** Write a program which will find all such numbers which are divisible by 7.
- **4.** Write a program which can compute the factorial of a given numbers.
- **5.** Write a program that prints out all the elements of the list that are less than 10.
- **6.** Write a program that returns a list that contains only the elements that are common between the lists (without duplicates). Make sure your program works on two lists of different sizes.
- **7.** Write a program which accepts a sequence of comma-separated numbers from console and generate a list and a tuple which contains every number.Given the input: 34,67,55,33,12,98

Then, the output should be:

['34', '67', '55', '33', '12', '98'] ('34', '67', '55', '33', '12', '98')

**8.** Make a two-player Rock-Paper-Scissors game. (*Hint: Ask for player plays (using input), compare them, print out a message of congratulations to the winner, and ask if the players want to start a new game*) Rules:

Rock beats scissors Scissors beats paper

Paper beats rock

- **9.** To determine whether the number is prime or not.
- **10.** To check whether a number is palindrome or not. ( using recursion and without recursion).
- **11.** Write a program (function!) that takes a list and returns a new list that contains all the elements of the first list minus all the duplicates.Write two different functions to do this one using a loop and constructing a list, and another using sets.
- **12.** Write a program that asks the user how many Fibonnaci numbers to generate and then generates them.
- **13.** Write a program (using functions!) that asks the user for a long string containing multiple words. Print back to the user the same string, except with the words in backwards order. E.g " I am tybca student" is :"student tybca am I"
- **14.** Write a password generator in Python. Be creative with how you generate passwords strong passwords have a mix of lowercase letters, uppercase letters, numbers, and symbols. The passwords should be random, generating a new password every time the user asks for a new password.
- **15.** Write a program to implement binary search to search the given element using function.
- **16.** Given a .txt file that has a list of a bunch of names, count how many of each name there are in the file, and print out the results to the screen.
- **17.** Implement a function that takes as input three variables, and returns the largest of the three.(do not use max function)
- **18.** Create a dictionary (in your file) of names and birthdays. When you run your program it should ask the user to enter a name, and return the birthday of that person back to them.
- **19.** Write a program that takes a list of numbers (for example,  $a = \begin{bmatrix} 5 \\ 10 \\ 15 \end{bmatrix}$ , 20, 25) and makes a new list of only the first and last elements of the given list.
- **20.** Write a program that accepts sequence of lines as input and prints the lines after making all characters in the sentence capitalized.
- **21.** Write a program that accepts a sentence and calculate the number of letters and digits.
- **22.** Write a program that accepts a sentence and calculate the number of upper case letters and lower case letters.

#### **String:**

A string is a sequence of characters. The string is a sequence of Unicode character in Python. Unicode was introduced to include every character in all languages and bring uniformity in encoding.

Strings can be created by enclosing characters inside a single quote or double quotes. Even triple quotes can be used in Python but generally used to represent multiline strings and docstrings.

# All of the following are equivalent  $my\_string = 'Hello'$ print(my\_string) my\_string = "Hello" print(my\_string)  $my\_string = "Hello"$ print(my\_string) # triple quotes string can extend multiple lines my\_string = """Hello, welcome to the world of Python""" print(my\_string)

The output of *stringm.py* will be:

Hello Hello Hello Hello, welcome to the world of Python

#### **To access characters in a string:**

We can access individual characters using indexing and a range of characters using slicing. Index starts from 0. Trying to access a character out of index range will raise an IndexError. The index must be an integer. We can't use float or other types, this will result into TypeError. Python allows negative indexing for its sequences.The index of -1 refers to the last item, -2 to the second last item and so on. We can access a range of items in a string by using the slicing operator (colon).

 $str = 'programming'$ print('str = ', str)

```
#first character
print('str[0] = ', str[0])
#last character
print('str[-1] = ', str[-1])
#slicing 2nd to 5th character
print('str[1:5] = ', str[1:5])
#slicing 6th to 2nd last character
print('str[5:-2] = ', str[5:-2])
Update string:
The existing string can be update by (re)assigning a variable to another string. The new value 
can be related to its previous value or to a completely different string altogether. For example 
−
```
var1 = 'Hello World!' print "Updated String :- ", var1[:6] + 'Python' output: Updated String :- Hello Python

Python includes the following built-in methods to manipulate strings −

![](_page_41_Picture_157.jpeg)

![](_page_42_Picture_140.jpeg)

![](_page_43_Picture_138.jpeg)

![](_page_44_Picture_172.jpeg)

- 1. Write a Python function to calculate the factorial of a number (a non-negative integer). The function accepts the number as an argument.
- 2. Write a Python program to converting an Integer to a string in any base.
- 3. Write a Python program of recursion list sum.
- 4. Write a Python program to solve the Fibonacci sequence using recursion.
- 5. Write a Python program to get the sum of a non-negative integer.
- 6. Write a Python program to calculate the value of 'a' to the power 'b'
- 7. Write a Python program to find the greatest common divisor (gcd) of two integers
- 8. Write a Python function that takes a list and returns a new list with unique elements of the first list.
- 9. Write a Python function to check whether a number is perfect or not
- 10. Write a Python program to read a file line by line store it into an array.
- 11. Write a Python program to count the number of lines in a text file.
- 12. Write a Python program to count the frequency of words in a file.
- 13. Write a Python program to copy the contents of a file to another file
- 14. Write a Python program to read a random line from a file
- 15. Write a Python class to implement  $pow(x, n)$ .
- 16. Write a Python class to reverse a string word by word. Input string : 'hello .py' Expected Output : '.py hello'
- 17. Write a Python class named Rectangle constructed by a length and width and a method which will compute the area and perimeter of a rectangle. –
- 18. Write a Python class named Circle constructed by a radius and two methods which will compute the area and the perimeter of a circle

# **Third Year B.C.A. (Under Science) Semester VI**

**Course Code: BCA607 Course Title: Introduction to Green Computing**

**Total Contact Hours: 24 hrs. (30ectures)**

**Total Credits: 02 Total Marks: 50**

#### **Teaching Scheme: Theory- 05 Lect./ Week**

# **Course Objectives:**

- 1. Building more energy-efficient computing systems as well as building computing technology that increases energy-efficiency of other physical systems.
- 2. Investigate recent advances in the broad realm of green technologies to save energy and reduce the carbon footprint of modern computing and engineered systems.
- 3. A holistic coverage is given ranging from single device issues to algorithms for reducing power consumption of data centers, transportation systems, and smart buildings.

![](_page_45_Picture_179.jpeg)

- 1. Green Computing: Tools and Techniques for Saving Energy, Money, and Resources1st Edition by Bud E. Smith(CRC Press)
- 2. The Green Computing Book by Wu-Chun Feng (CRC Press)
- 3. Green it for sustainable business practice: An ISEB Foundation Guide by Mark G. O"Neill.